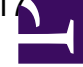

 $\langle$  style type="text/css">P { margin-bottom: 0.08in; }A:link { }  $\langle$  style> **Remarks**

## **Command**

2014-10-25T23:35:46.821 .py --appFast 1.5 --appWVR Abs,Abs,Abs,Abs --arrayName Array005 --inttest True --subscanDuration 15.84 --appVomQual 0.66, 0.50, 0.33 --appSingleRef KEEP, DA46, KEEP, DA46 --noIntent False --appNumSWs 1 --appSpecWidth 1920 --noVLBI False --polarization 4 --source 1924-292,3c454.3,1924-292,3c454.3,1924-292,3c454.3 --numbasebands 85e9,85e9,85e9,85e9 --wait 20 --subscanRepeats 10 --specAveFac 8 --appFaker 75, 2, 8 --band 3 --appVomSPA 3 --scode Aa --appVomEff 0.0,1.0 --appRDC True,True,True,True --appSWBW 0.0 --appCloneBB 0 --appHelp False --appElev False --atmCalPars 2.0,1.5 --referenceAntenna DA61 --packMode ONE PER ANT --dumpt 0.528 --integrationDuration 1.056 --appComp DA46 --appShowSS True --nchlog2 5 ASDM = uid://A002/X91837f/X917

## **Scan**

**Scan 1**